# 교육 과정 소개서.

**초격차패키지:백엔드실전역량강화를위한5개도메인 프로젝트(Kotlin/Spring)**

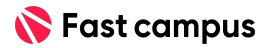

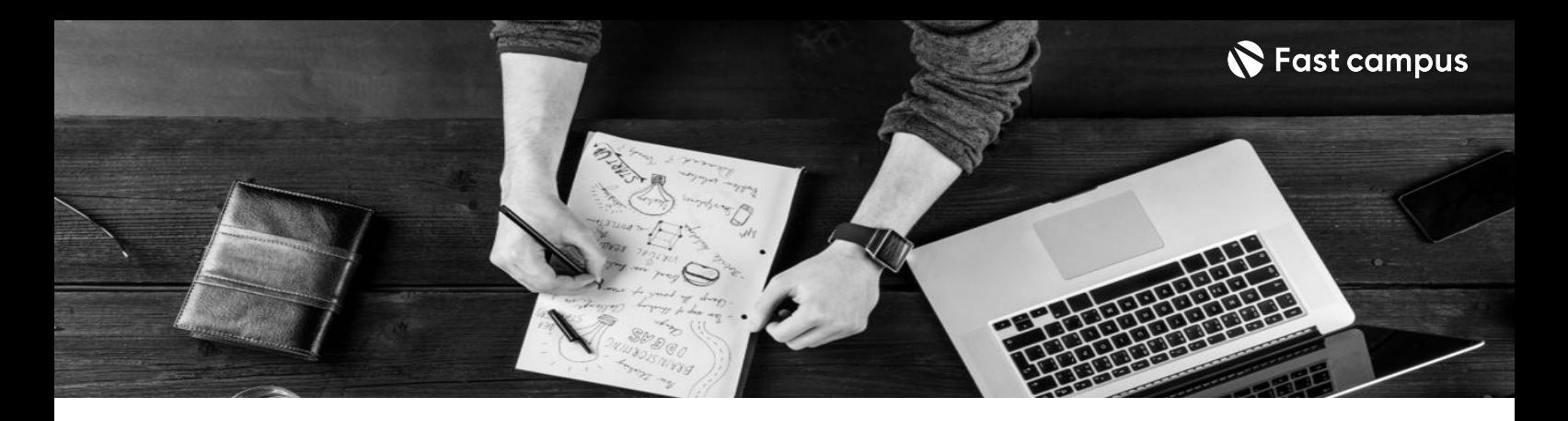

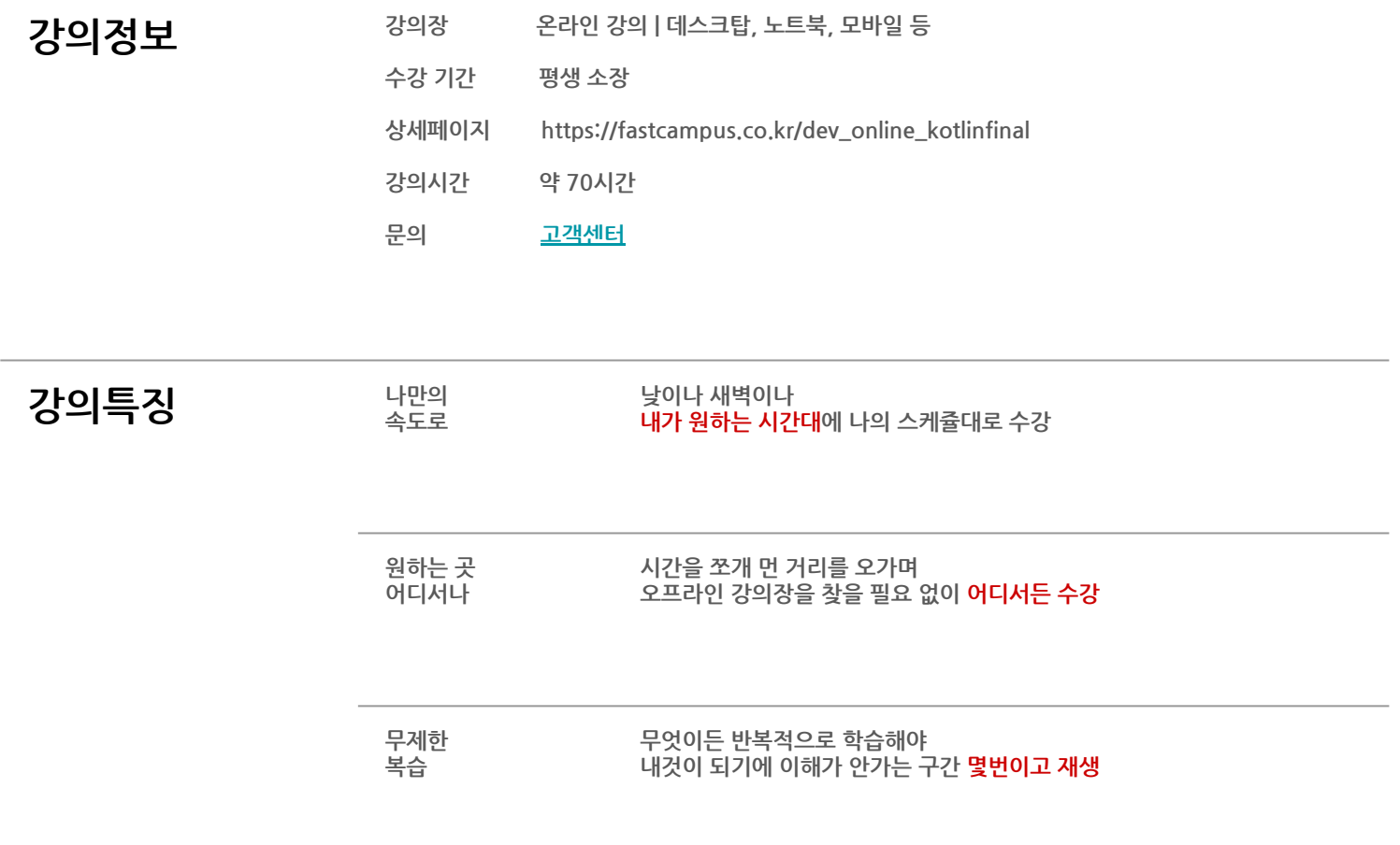

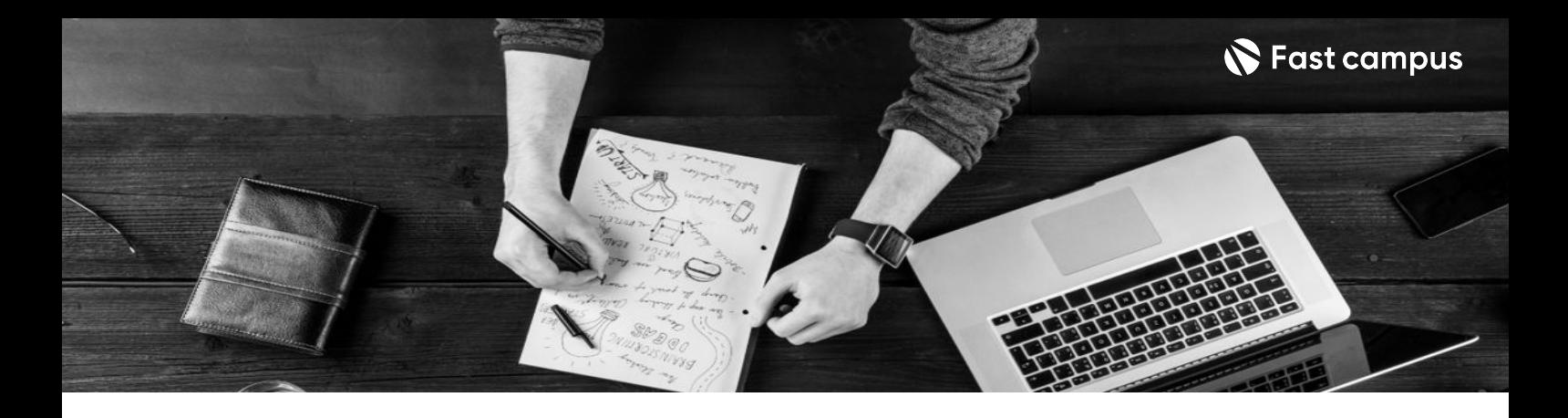

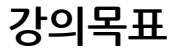

- 다양한 도메인 주제를 통해 기능 개발 뿐만 아니라 프로젝트 설계부터 유지보수까지! 실전 프로젝트로 학습합니다.
- 평균 경력 11년! 시니어, 리드급 강사님의 도메인에 특화된 개발 노하우와 인사이트까지 프로젝트를 진행합니다.
- 대용량 트래픽 처리, 성능 테스트, 모니터링 등 언어와 무관하게 시니어 개발자라면 반드시 고려해야 할 백에드 심화 기술을 익힙니다.

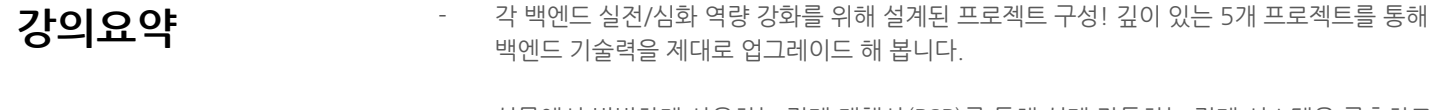

- 실무에서 빈번하게 사용하는 결제 대행사(PSP)를 통해 실제 작동하는 결제 시스템을 구축하고 비동기의여러개념을적용합니다.
- 커머스 정산 전문가 강사님께 상황별 데이터 정산 방식과 성능 튜닝 미션까지 익히고 바로 실무에적용해보세요!
- 친숙한 배달 서비스를 통해 실시간으로 이루어지는 양방향 통신과 대용량 데이터 처리까지 시니어급의실무경험을얻을수있습니다.
- IT 대기업의 전체 개발 프로세스와 각 단계에서 의사 결정 방법과 트렌디한 기술을 심도 깊게 배울수있습니다.
- Java 기반의 서비스를 Kotlin으로 리팩토링하며 실제 실무에 도입했을 때 시행 착오 없이 Kotlin으로 전환합니다.

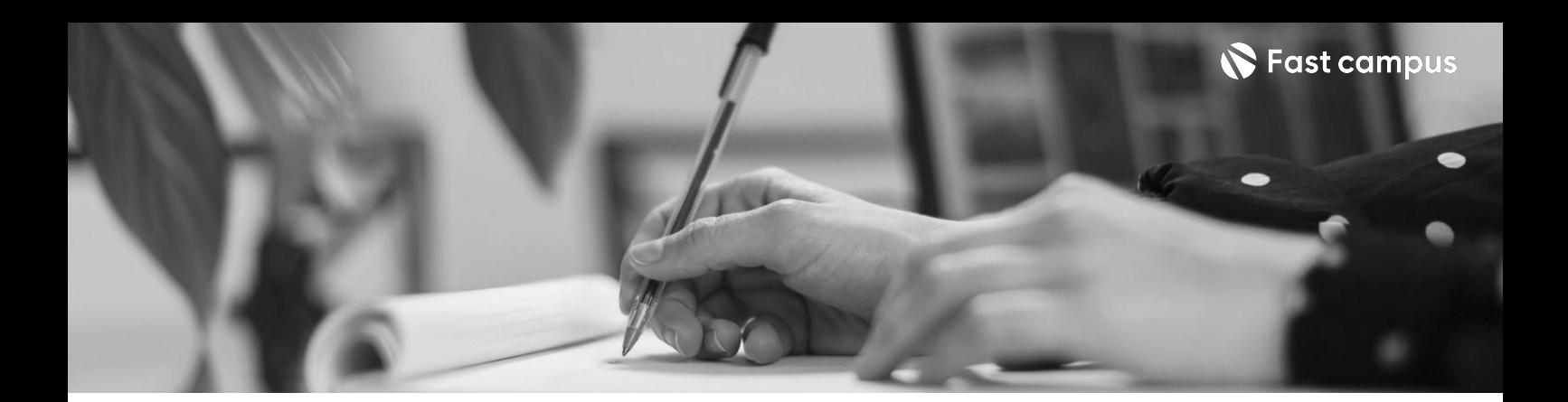

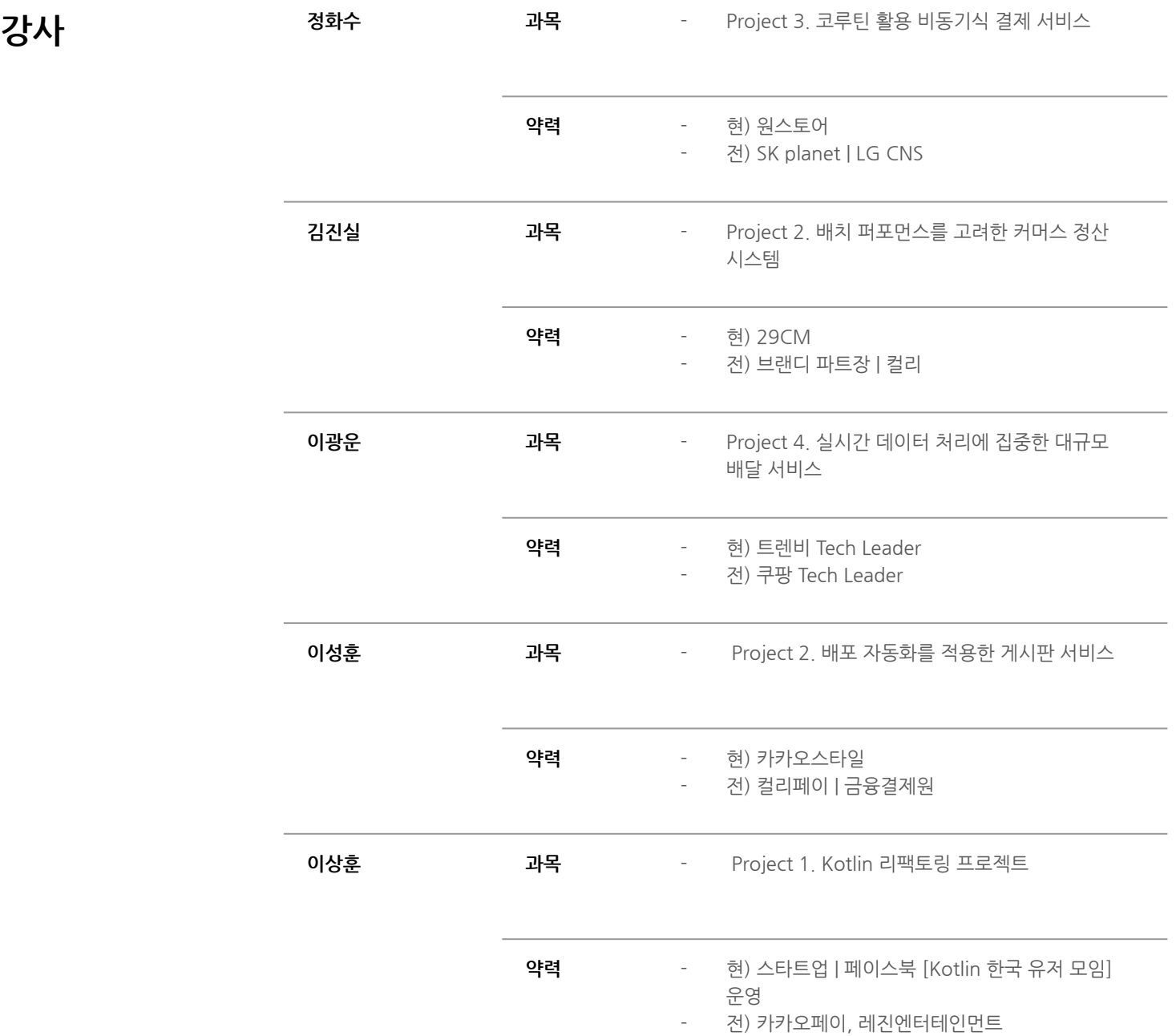

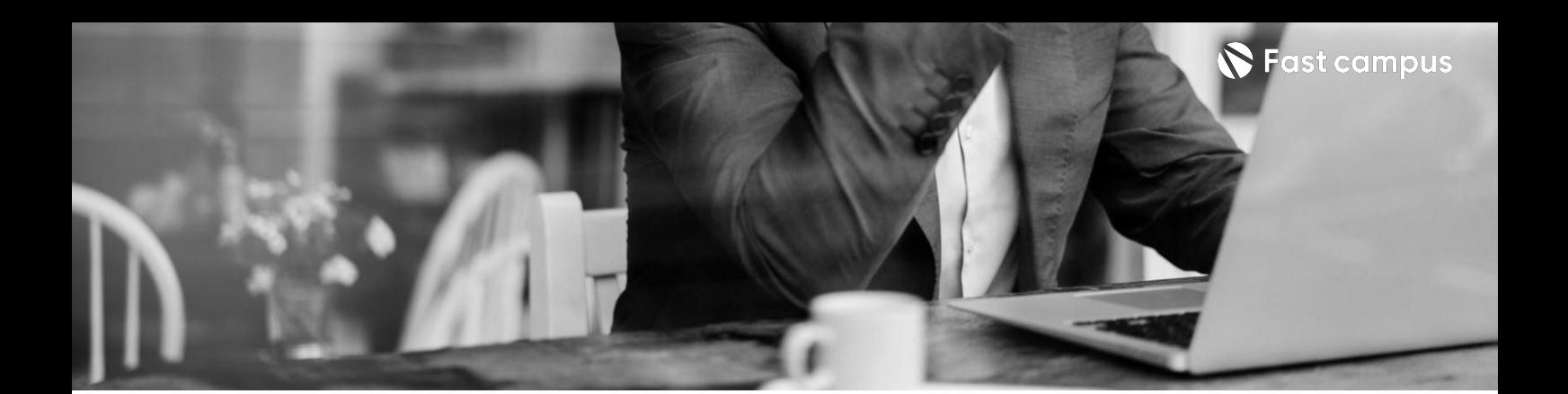

# **Project01.**

**Kotlin리팩토링 프로젝트**

파트별수강시간02:30:39

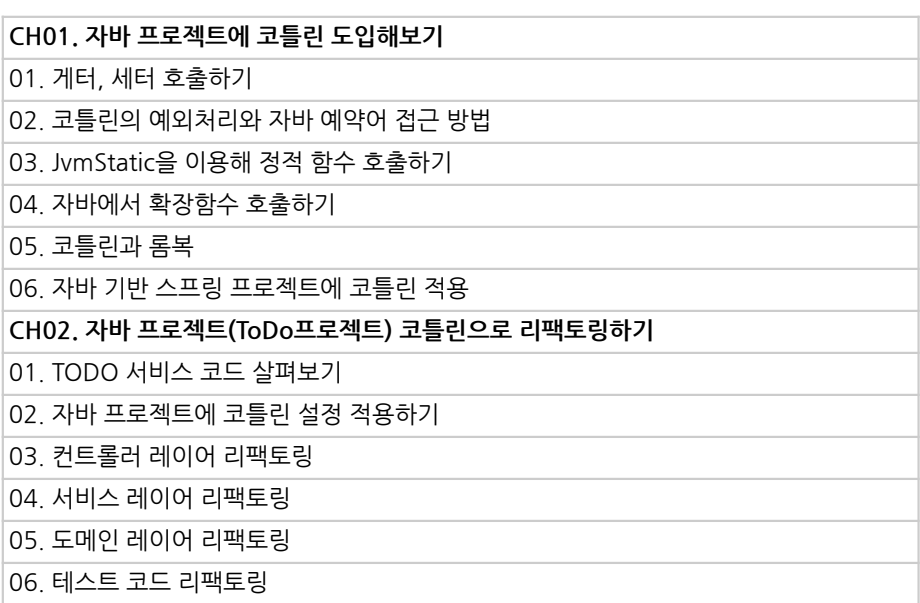

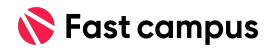

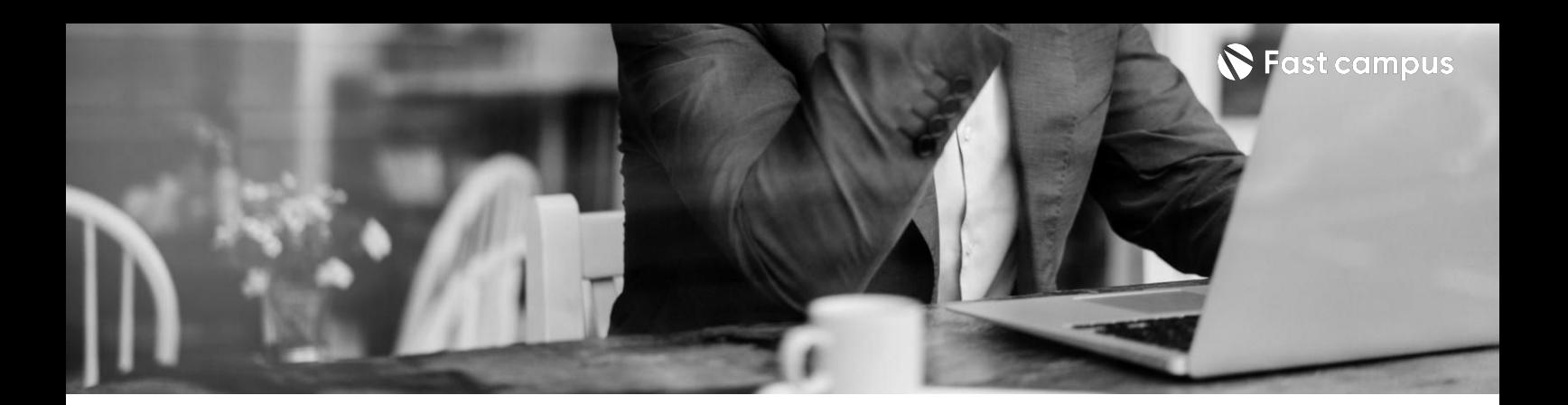

**Project02.**

**코틀린 스프링으로 게시판만들기**

파트별수강시간06:59:25

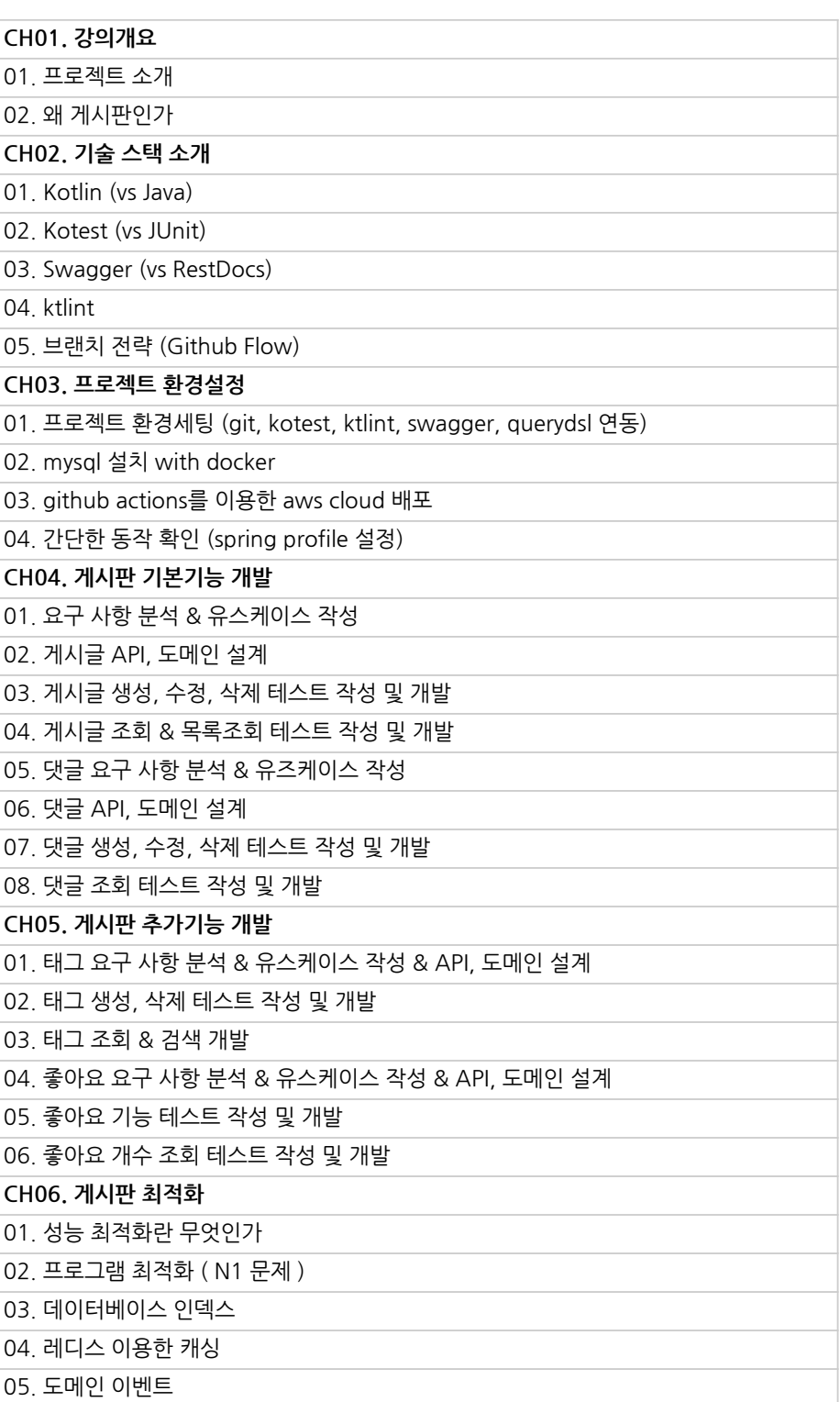

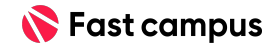

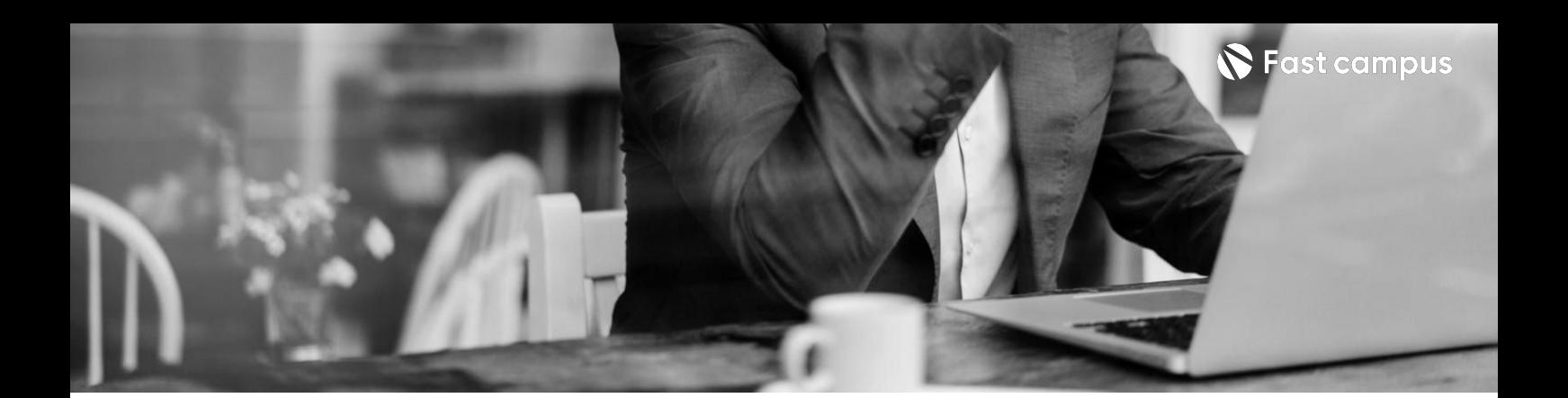

# **Project03.**

**코틀린배달 서비스프로젝트**

파트별 수강시간 15:02:51

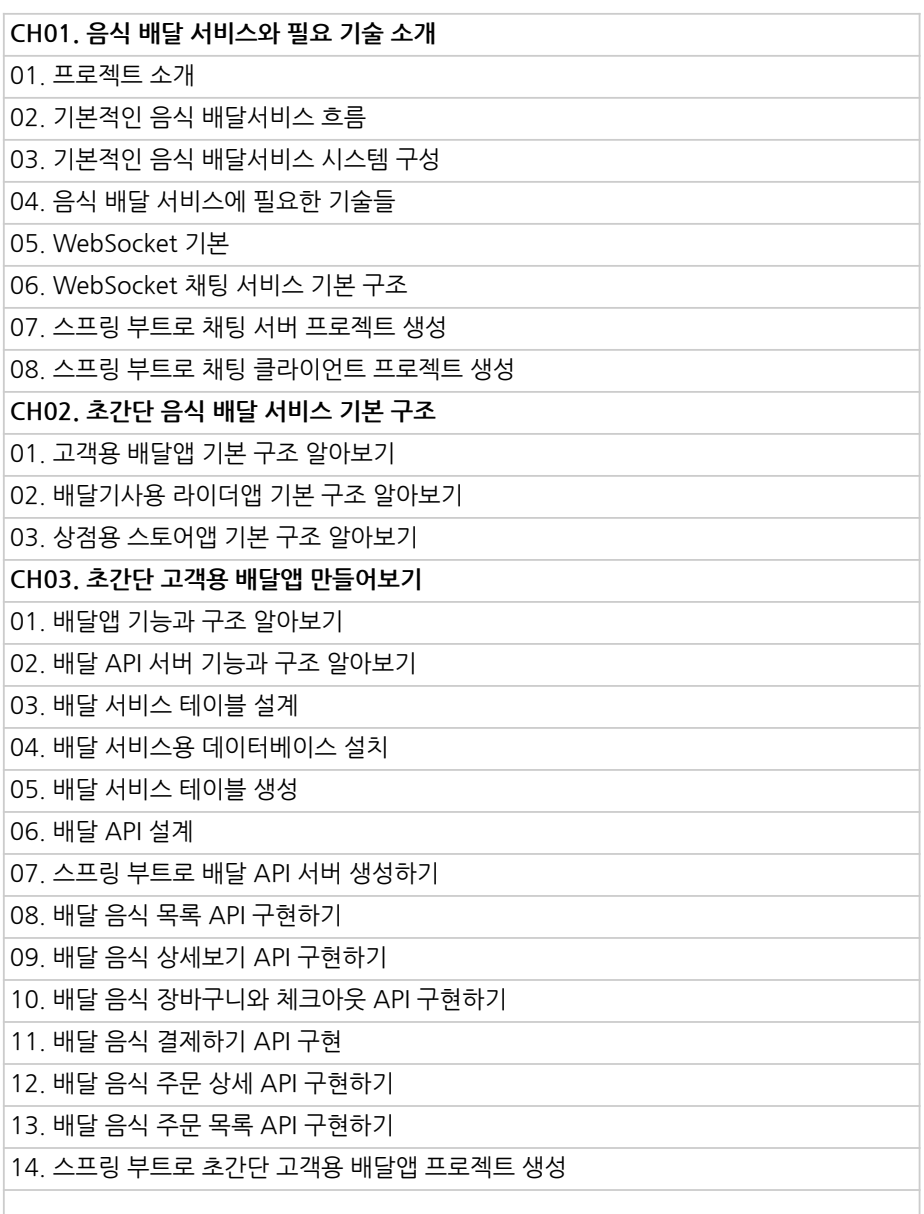

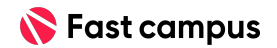

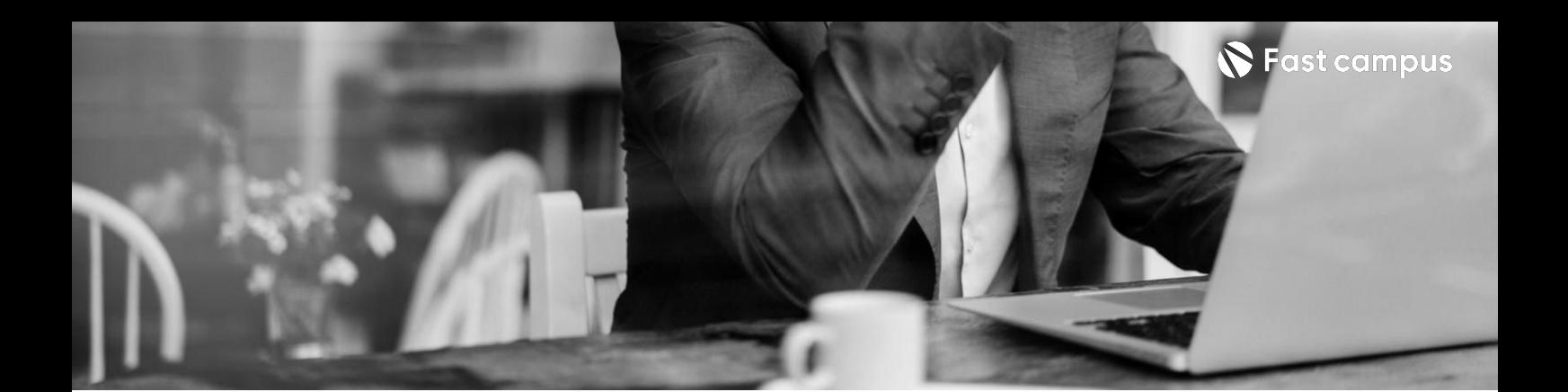

# **Project03.**

**코틀린배달 서비스프로젝트**

파트별 수강시간 15:02:51

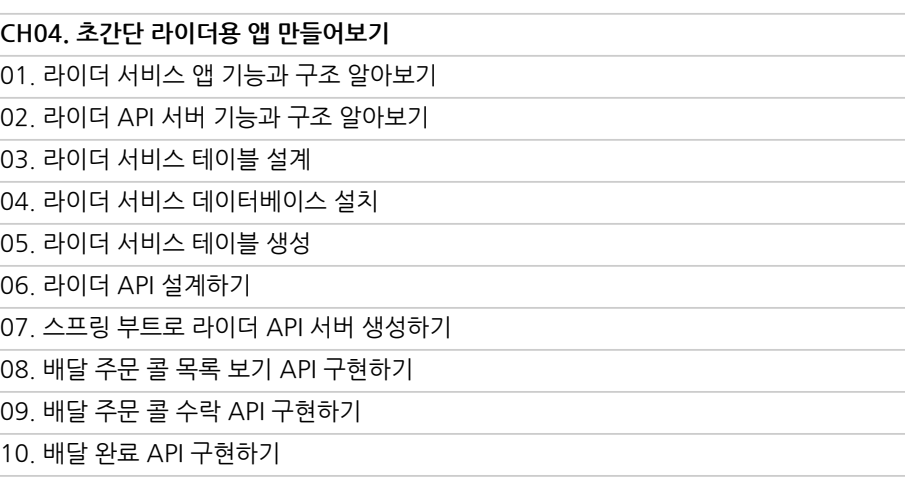

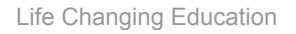

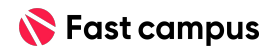

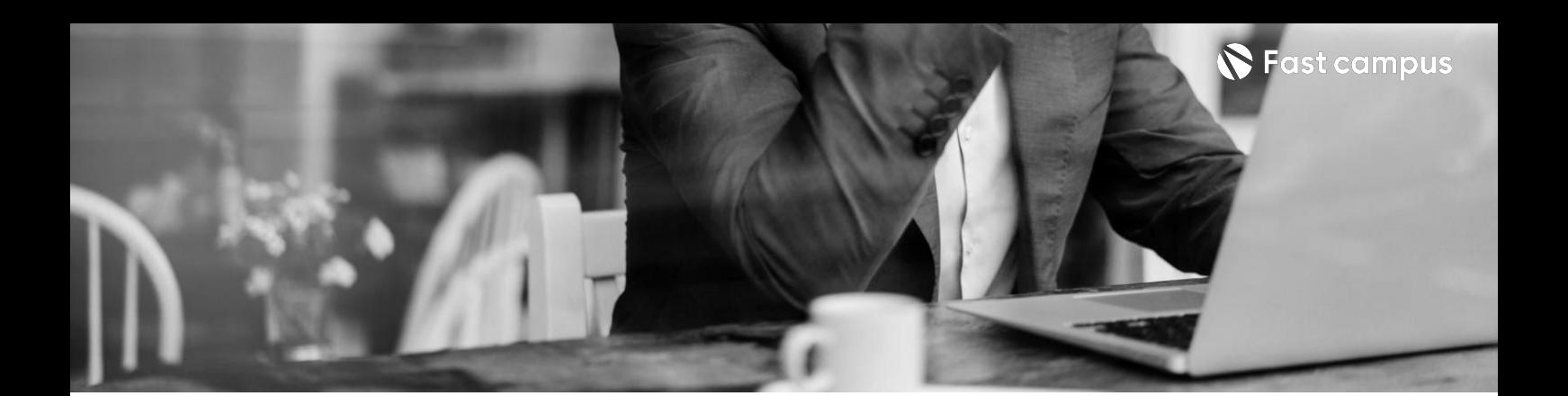

# **Project03.**

**코틀린배달 서비스프로젝트**

파트별 수강시간 15:02:51

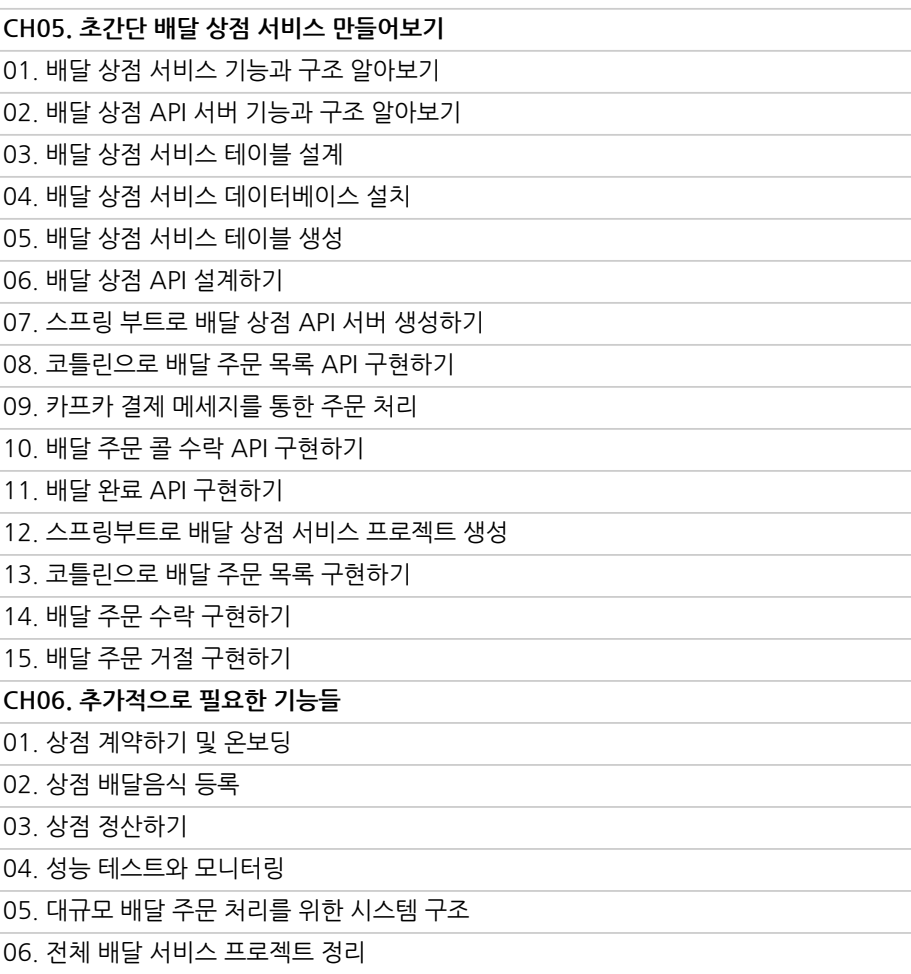

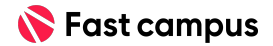

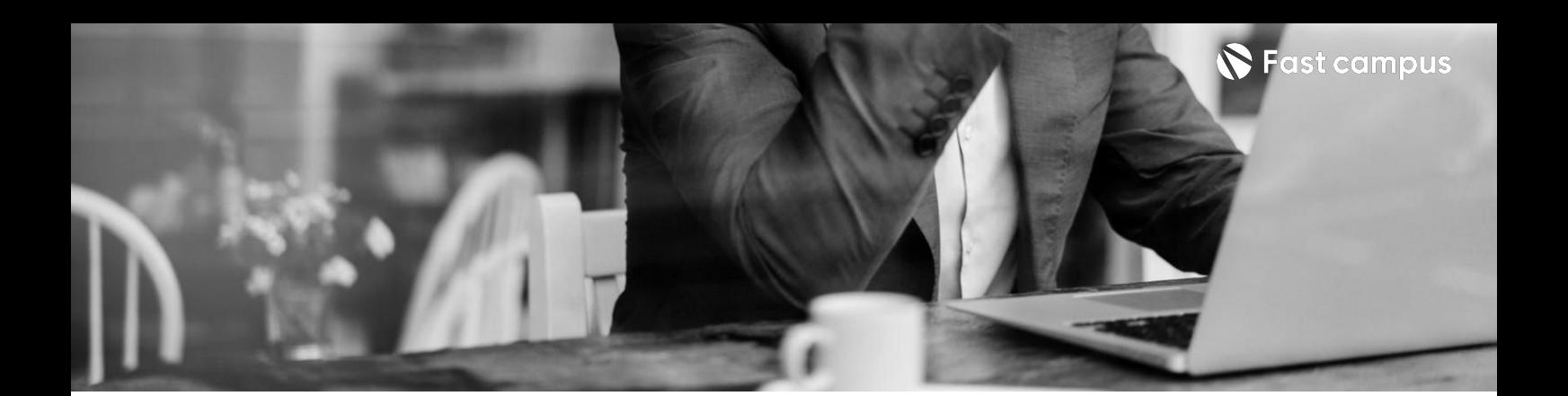

**Project04. 주문도메인의꽃 정산을시스템 만들기**

파트별수강시간08:10:35

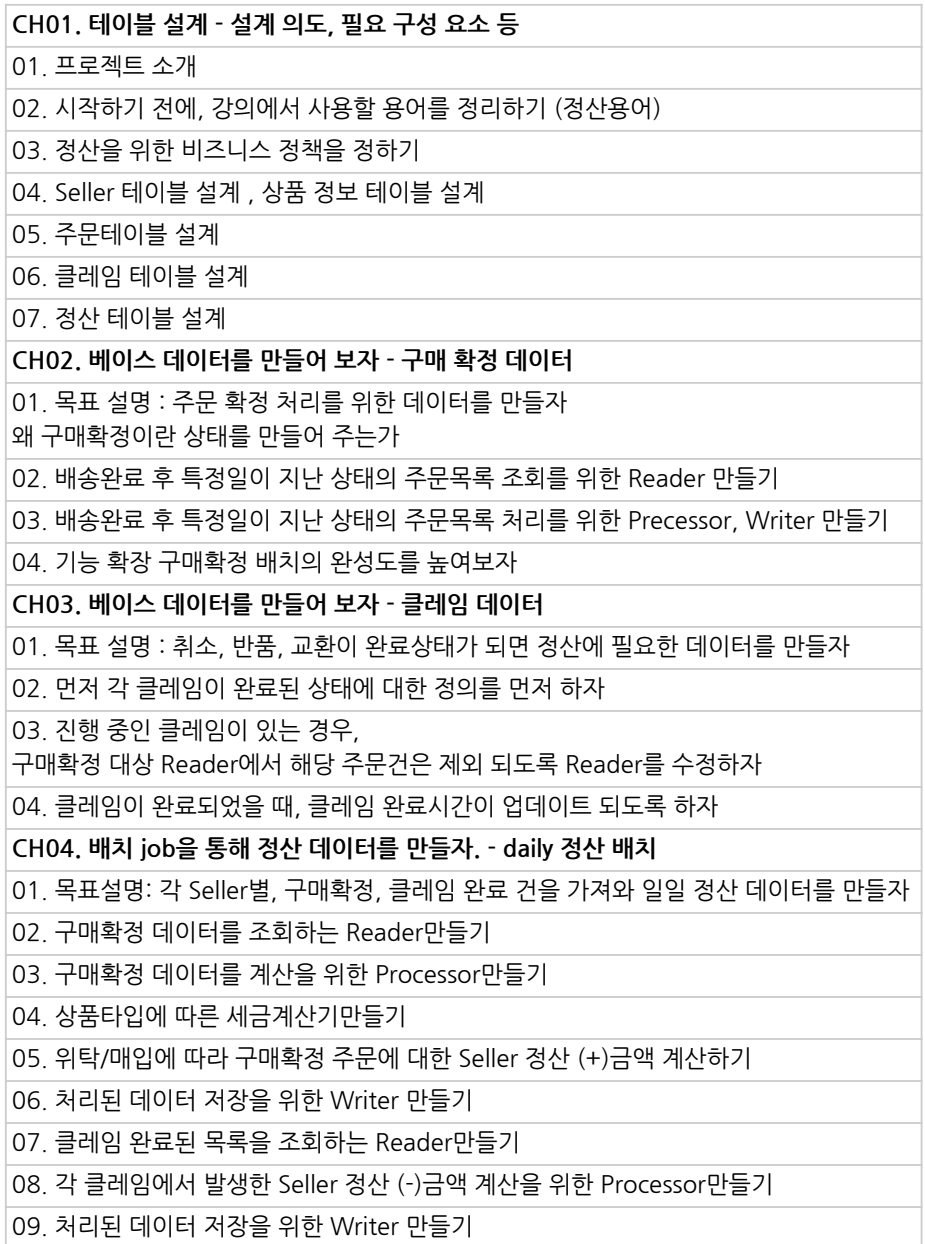

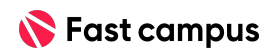

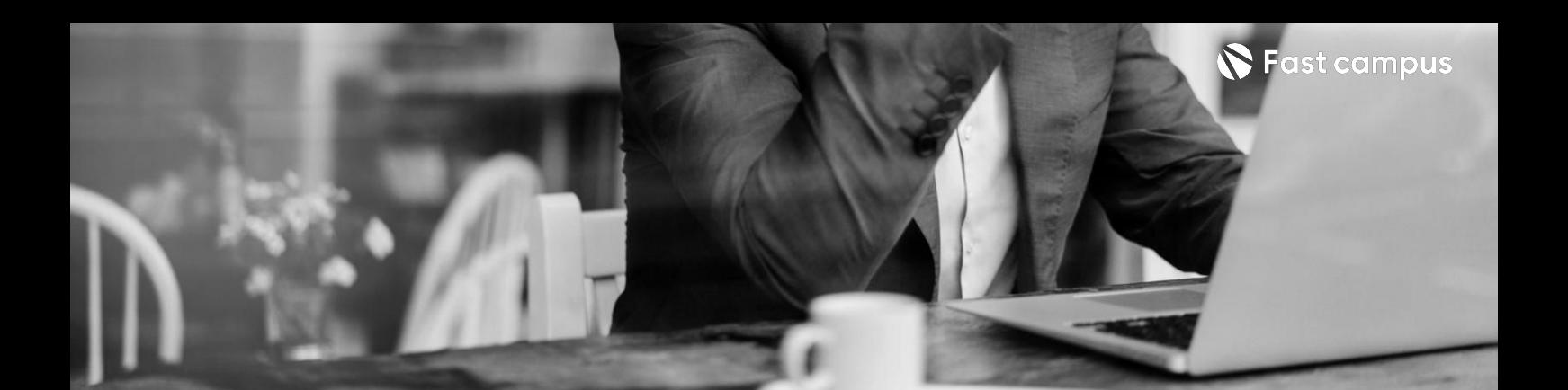

**Project04. 주문도메인의꽃 정산을시스템 만들기**

파트별수강시간08:10:35

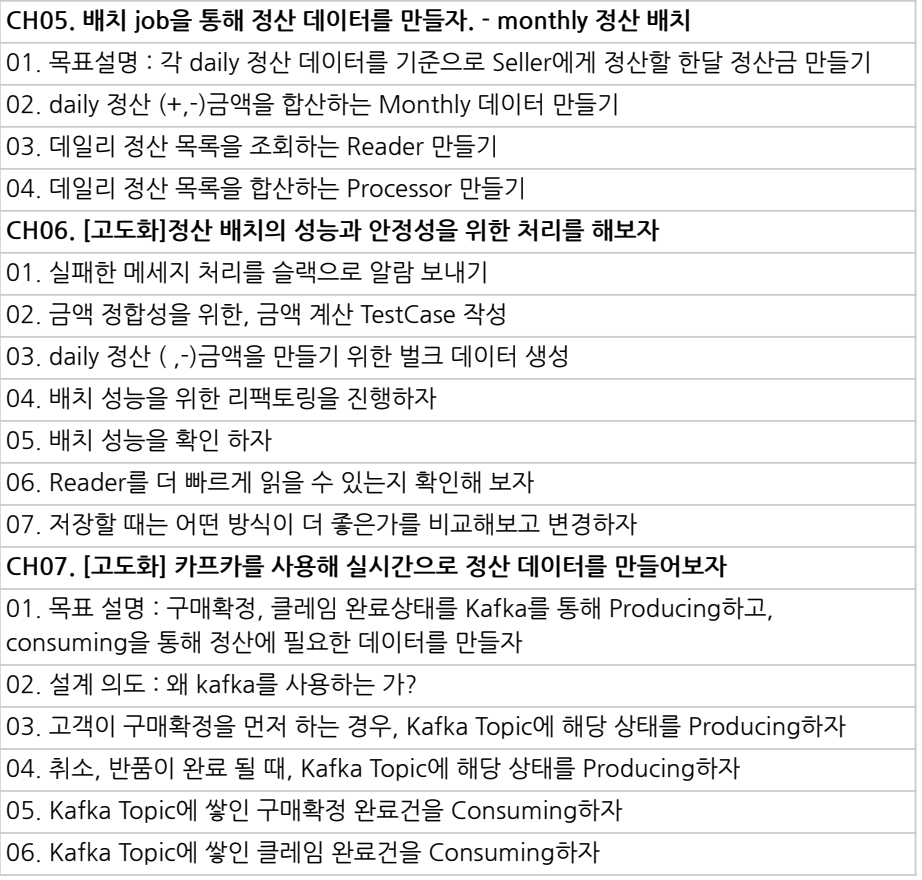

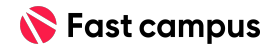

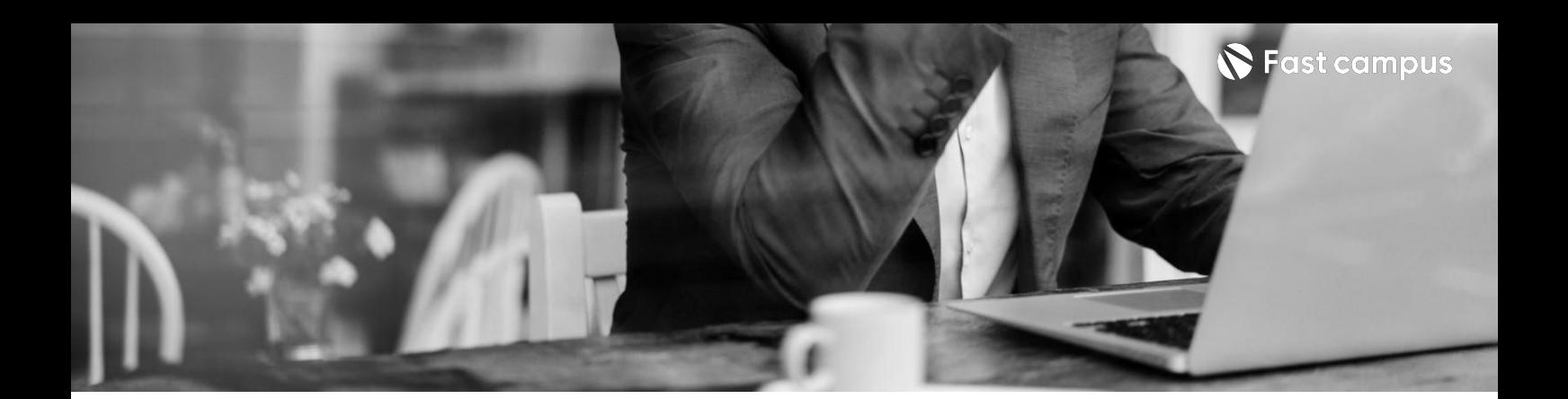

**Project05. 비동기기반의 결제서비스**

파트별수강시간29:38:50

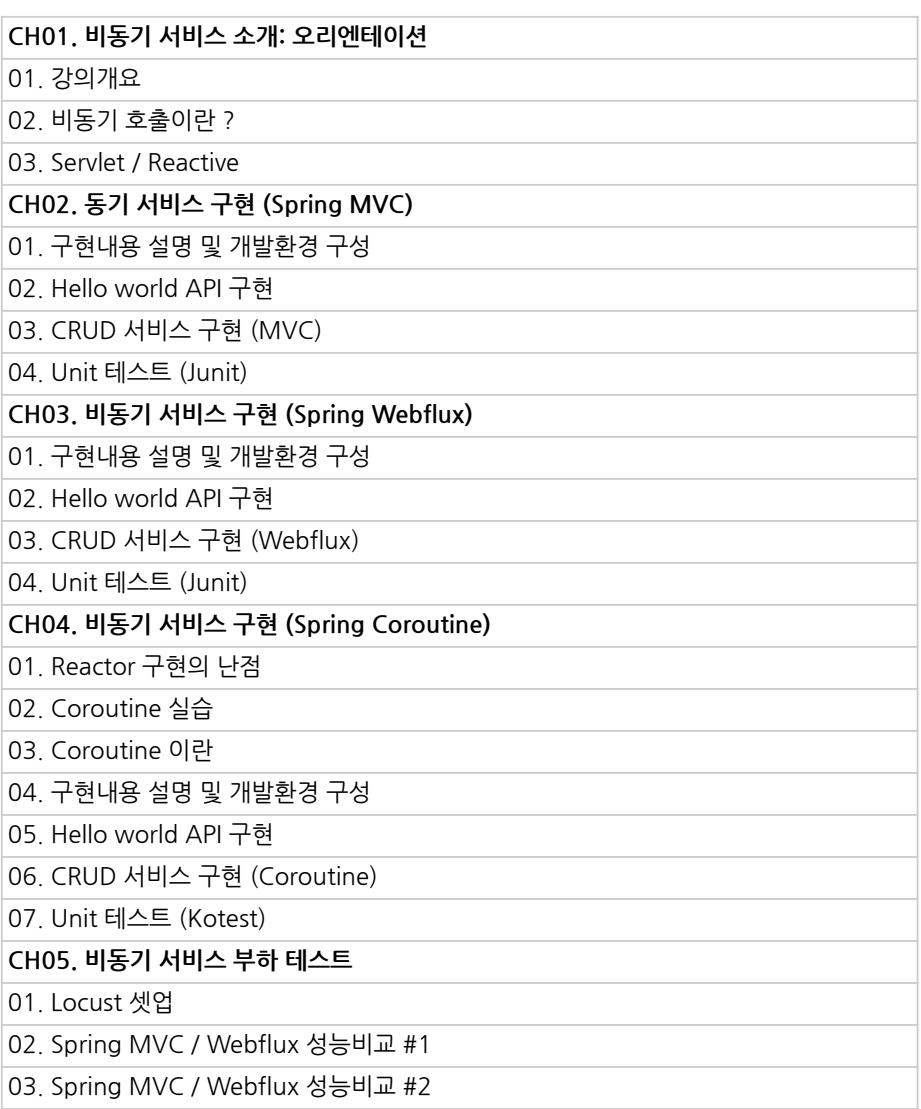

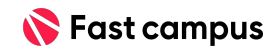

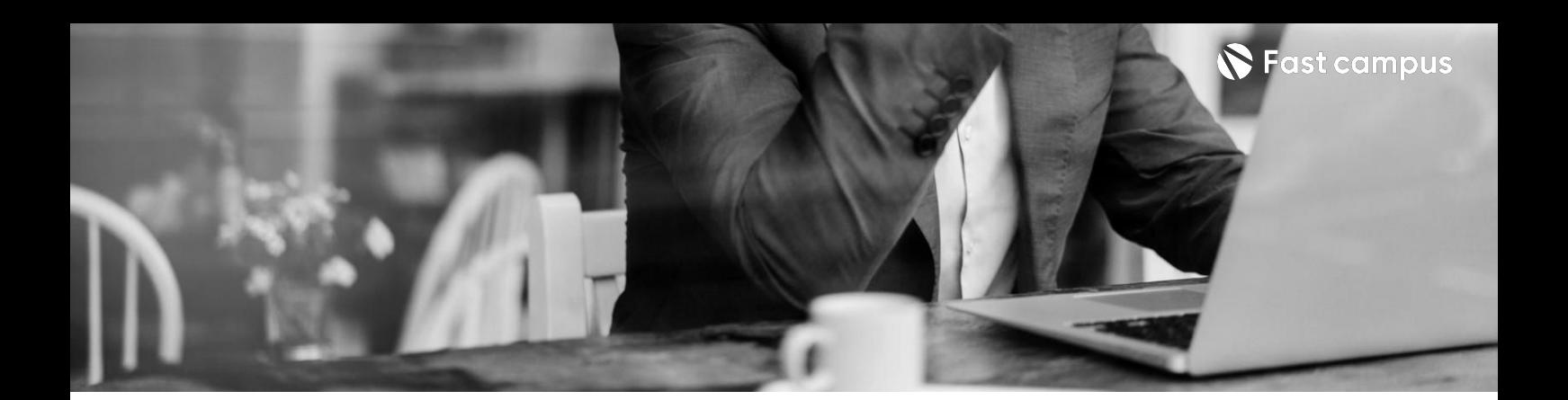

**Project05. 비동기기반의 결제서비스**

파트별수강시간29:38:50

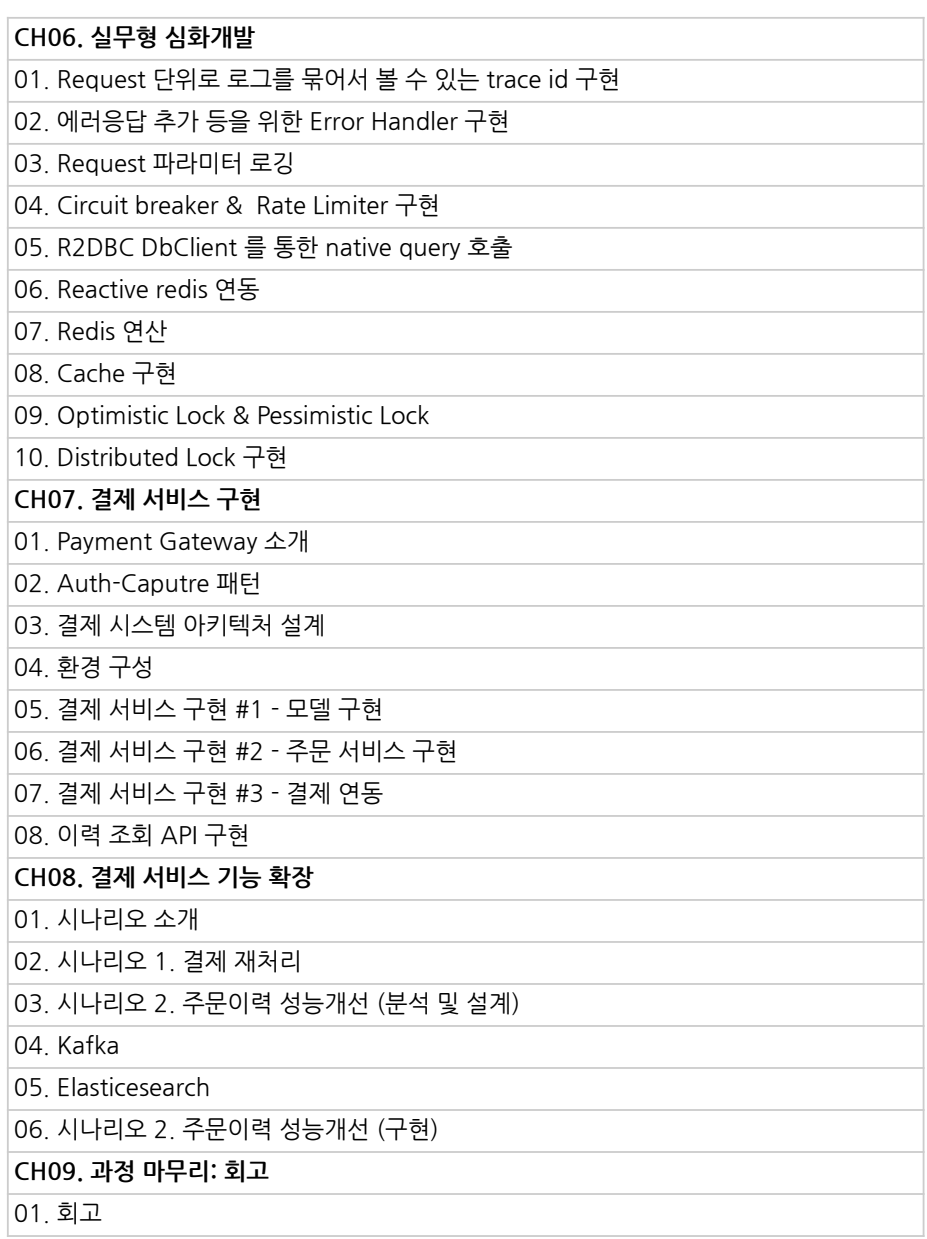

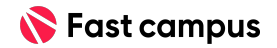

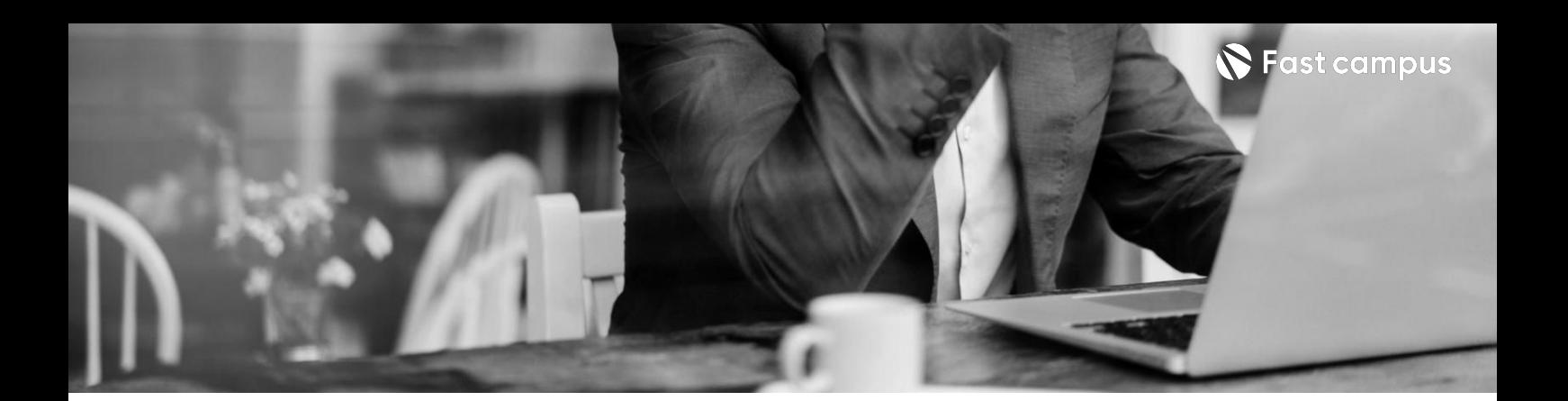

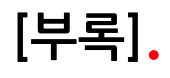

**입문자를위한 Kotlin문법**

파트별수강시간07:32:32

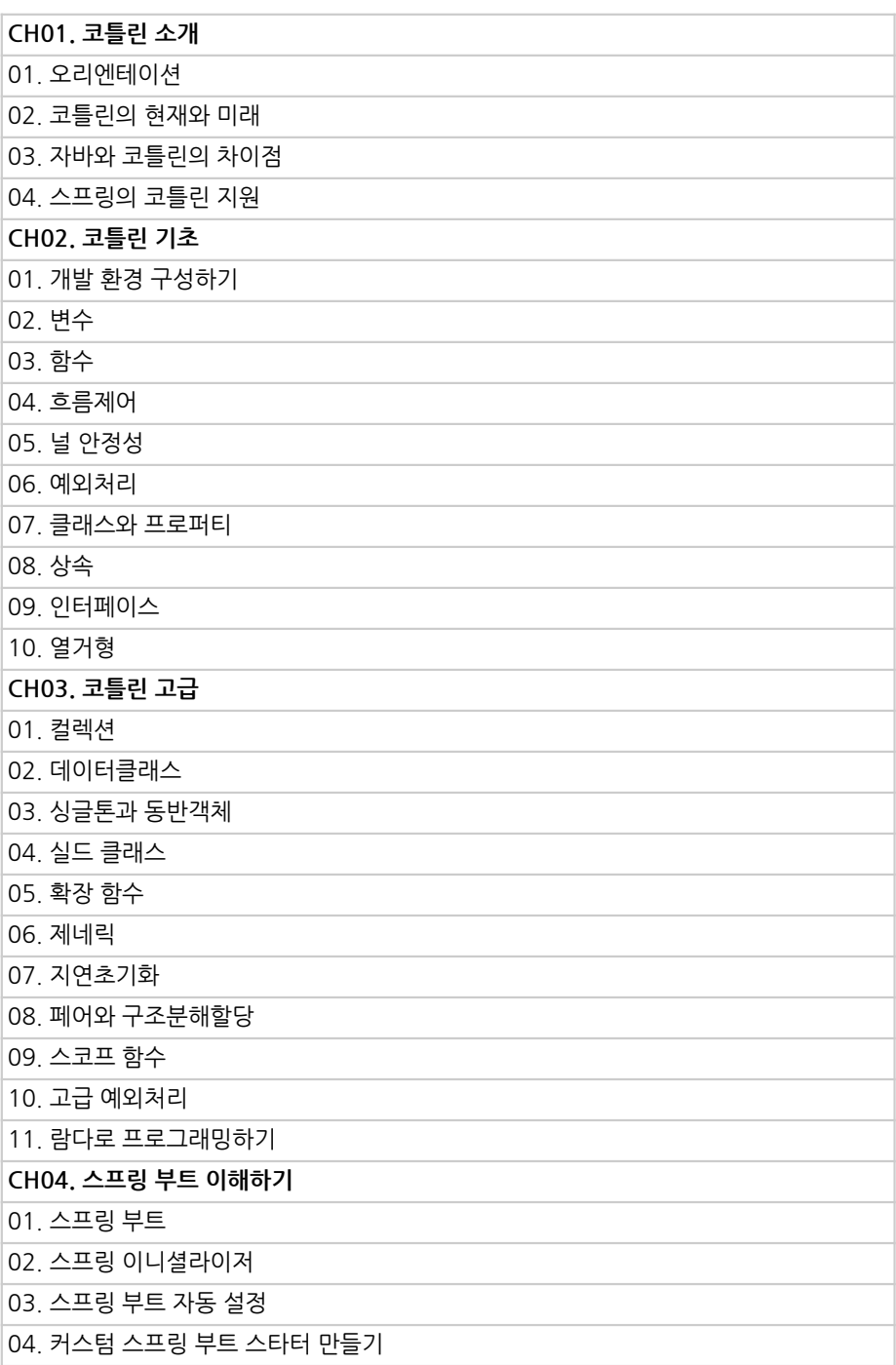

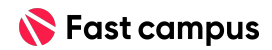

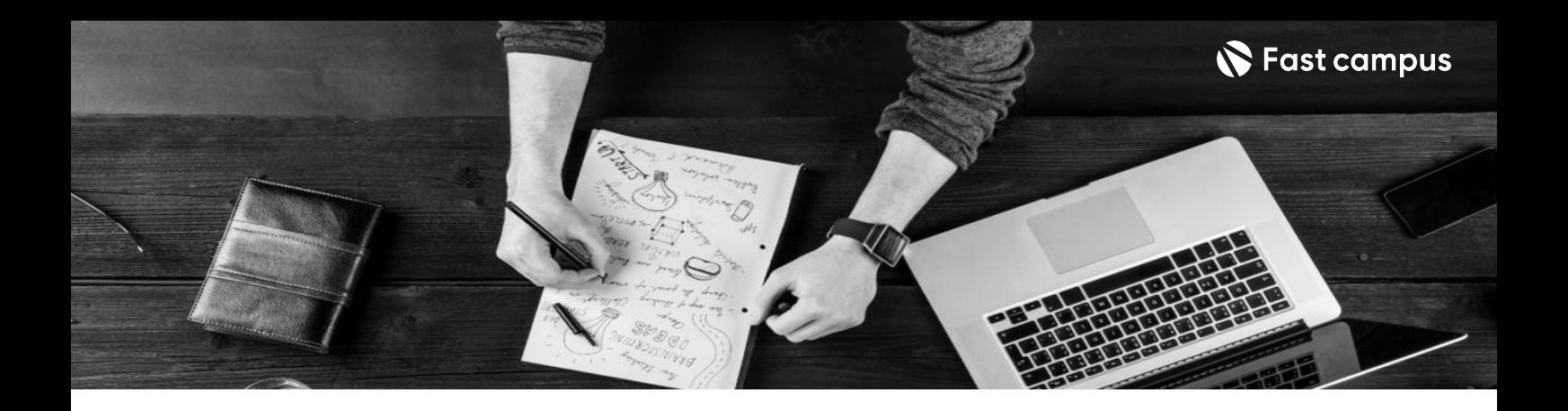

- 주의 사항 상황에 따라 사전 공지 없이 할인이 조기 마감되거나 연장될 수 있습니다.
	- 패스트캠퍼스의 모든 온라인 강의는 아이디 공유를 금지하고 있으며 1개의 아이디로 여러 명이 수강하실 수 없습니다.
	- 별도의 주의사항은 각 강의 상세페이지에서 확인하실 수 있습니다.

- 수강 방법 패스트캠퍼스는 크롬 브라우저에 최적화 되어있습니다.
	- 사전 예약 판매 중인 강의의 경우 1차 공개일정에 맞춰 '온라인 강의 시청하기'가 활성화됩니다.

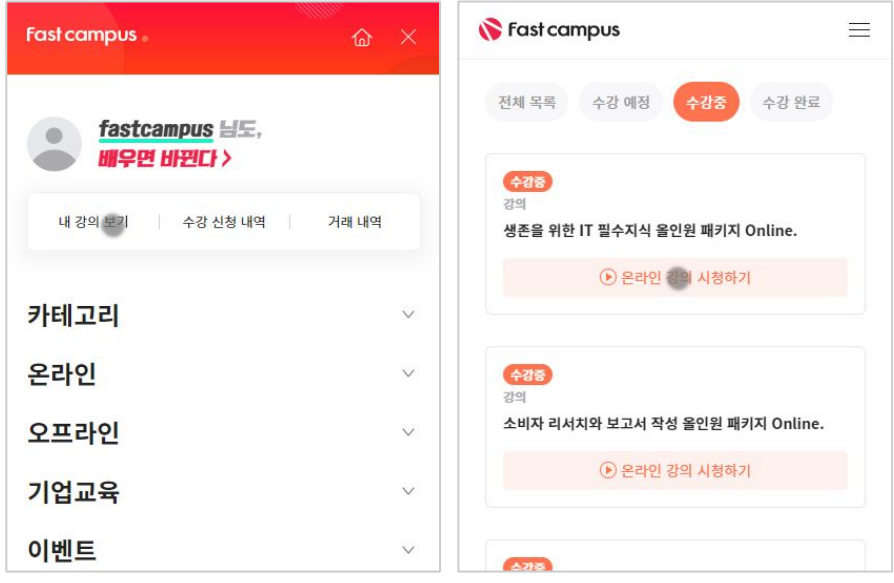

후 <mark>환불 규정</mark> 구축 - 스타인강의는각과정별 '정상수강기간(유료수강기간)'과 정상 수강기간 이후의 '복습 수강기간(무료수강기간)'으로구성됩니다.

#### 환불금액은 실제 결제금액을 기준으로 계산됩니다.

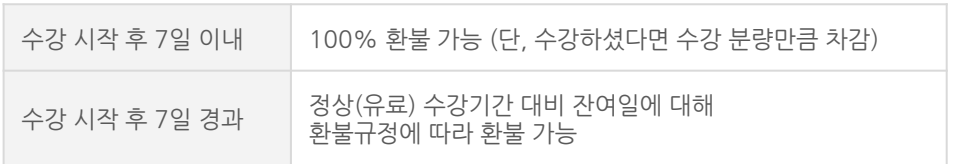

※ 강의별 환불규정이 상이할 수 있으므로 각 강의 상세페이지를 확인해 주세요.